# ウェビナー実施レポート 『経営戦略実践セミナー2021』 第二回 「危機からの脱却と成長を見据えて改革のアクション を起こす経営者たち」

**CEGPLATZ** JULITIONS

2021.12.06 イベントレポート

G)  $\bullet$  (in) 記事をシェアする

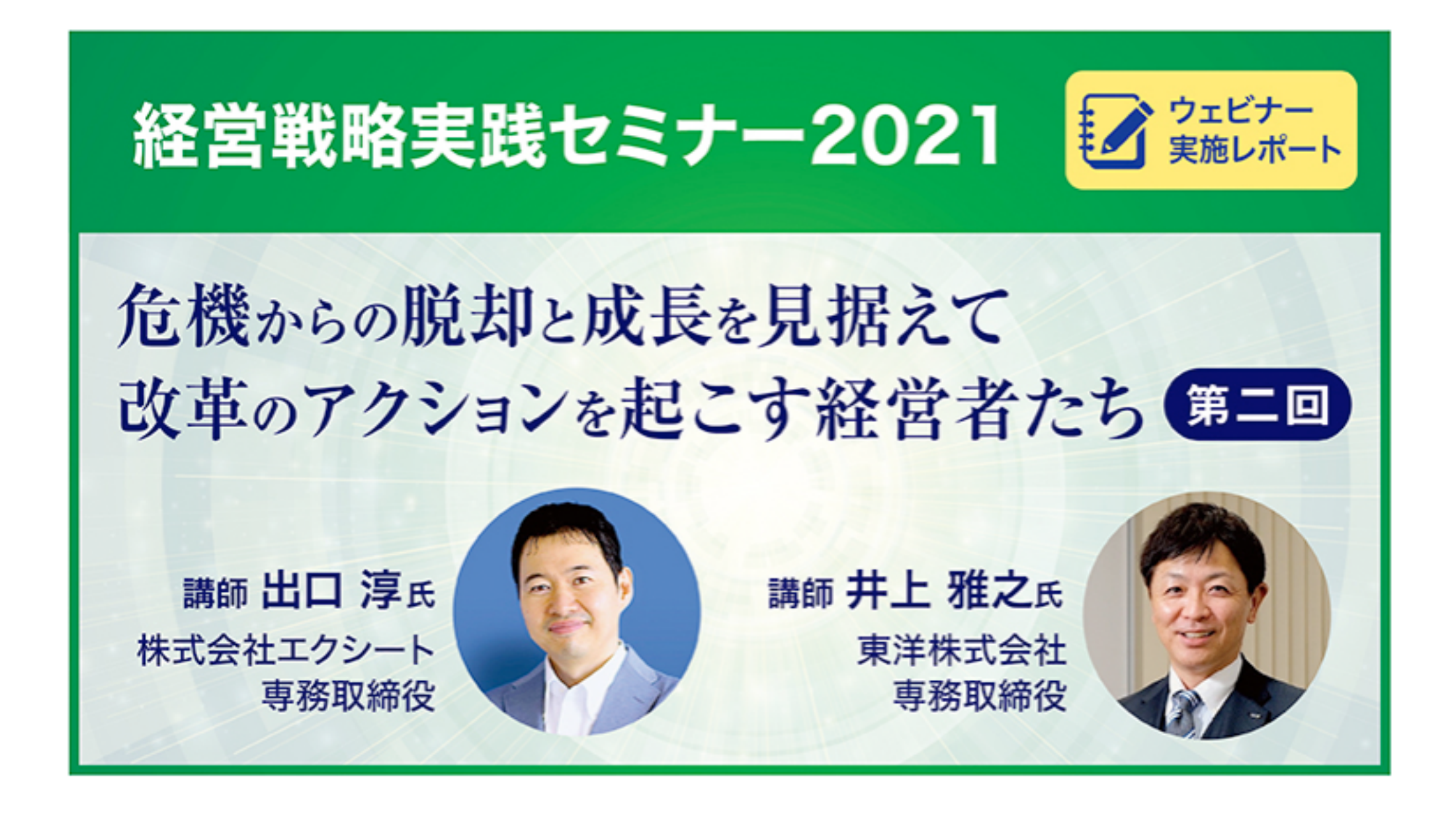

富士フイルムグローバルグラフィックシステムズ株式会社(社長:辻 重紀、以下FFGS)は、印刷業界の 経営者向け情報提供の一環として、今年度、シリーズ展開している「経営戦略実践セミナー2021『危機 からの脱却と成長を見据えて改革のアクションを起こす経営者たち』」の第2回目を、10月15日、オンラ イン形式で開催し、全国から約600名の経営層、幹部層の方が参加して、聴講いただきました。

今回の講師は、第1回に続いて株式会社エクシート(福井県)専務取締役・出口淳氏と、新たにお招き した東洋株式会社(北海道)専務取締役・井上雅之氏。当社営業本部部長・中林鉄治の進行により、自 社の経営を牽引するお二人に、それぞれが独自の戦略的判断に立ち、リーダーシップをとって推進して いる、コロナ禍における危機からの脱却を図り、自社を新たな成長軌道へと導くための経営改革の全容 をじっくりと語っていただくと共に、出口専務から東洋株式会社の取り組みついての深掘りした質問を していただき、井上専務にお答えいただく構成で実施しました。

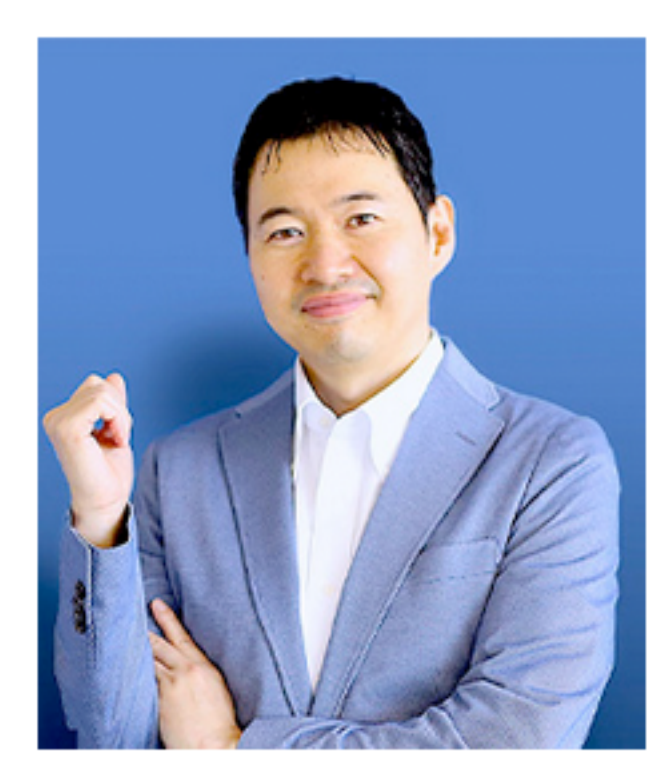

株式会社エクシート 専務取締役 出口 淳氏

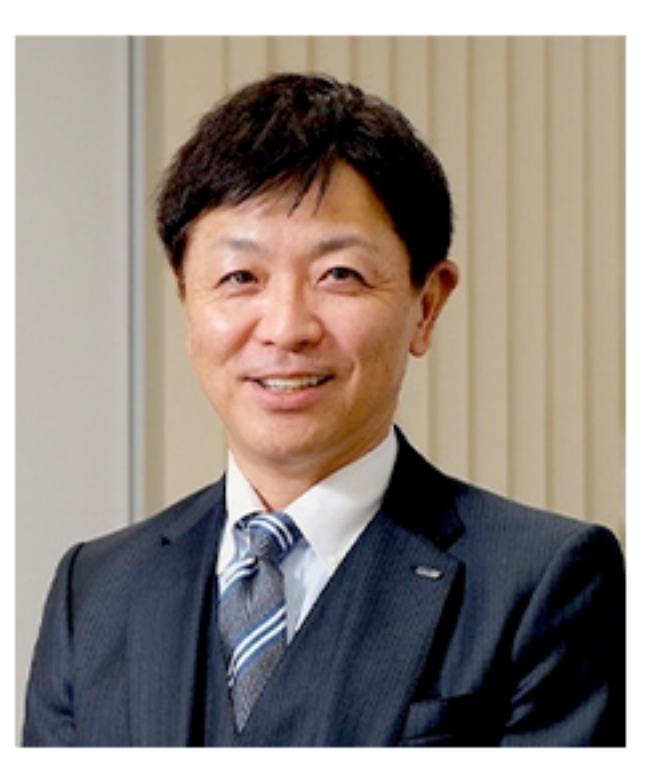

東洋株式会社 専務取締役 井上雅之氏

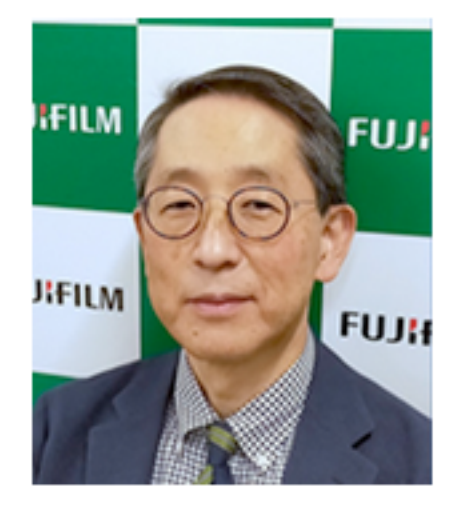

FFGS 営業本部 部長 中林鉄治

■東洋株式会社専務取締役 井上雅之氏 テーマ:「大転換する東洋株式会社の営業戦略 ~K字型経済状況において、勝ち組みとなるために~」

# ◎いまこそ経営陣のマネジメント能力が試されるとき

当社は、帯広本社、札幌支社、旭川支店、釧路支店と、北海道4拠点で営業展開をしている、社員174 名の総合印刷会社です。売上高は、前年2019年の32億円から、コロナ禍によるイベント自粛などの影響 を受けて、2020年は25億7000万までダウン。約9年も前の数字に逆戻りしてしまいました。ただ、手前 味噌ですが、惨憺たる状況とは言え、売り上げ的には北海道の印刷会社の中で4位、直近の帝国データバ ンクの評点では62点をいただいており、自己資本比率も62%ありますから、業界の基準から見ると、ま ずまずのところかなと思っております。

さて、コロナ禍では多くの企業が大打撃を受けていると思いますが、企業経営や経済の回復パターン は、アルファベットで表現されることが多いですよね。急回復はおなじみのV字型。ゆっくり時間がかか るのはU字型。低迷を抜けられないのはL字型。そして今回のキーワード、コロナショックから一気に回 復する企業と落ち込むグループへと二極化していく「K字型」。コロナ禍によって勝ち負けの格差が大き く広がっていくいまこそ、経営陣のマネジメント能力が試されるとき、「まさに腕の見せ所だ!」と言 えるのではないでしょうか。本日は、K字型経済状況において勝ち組みになるための考察として、大きく は3つ、「①コロナ禍以前の営業方針」「②コロナ禍における外部環境の変化」「③環境変化を受けての 出口戦略」についてお話しをさせていただきます。

### ◎CHAPTER1「コロナ禍以前の営業方針」

これまで東洋では「持続性」「拡張性」をキーワードに、自社の事業を「お客さまの問題解決業」と 位置付けて「印刷にこだわらない事業展開」を図ってきました。ただし、それはCMや動画、イベントな ど本業である印刷の周辺サービスに限定した範囲においてです。そして、たとえ範囲内であっても、来年 度・再来年度に繋がらない一回だけの仕事、当社をパートナーとして見ていただけないようなクライア ントさんの仕事は、できるだけ避け、「持続性」「拡張性」を重要視して、一つの受注から事業が広がっ ていくような仕事を優先し、「印刷」はお客さまの問題解決手段として、"必要なら提案の中に組み込 む"という姿勢に徹してきました。こうした営業方針によって、いまでは大きなサービスを多角的に手掛 けられるようになり、比較的安定した売上げ利益を確保できる会社に成長できました。しかし、コロナ 禍という不測の事態によって外部環境が激変している中、いまのままではK字型経済の「勝ち組」にはな れません。過去の業績にとらわれず大幅な戦略の見直しが必要だと感じております。そのために、まずは 「外部環境がどのように変わったのか」、我々がいま直面している変化の状況を客観的に把握しておか なければいけません。

## ◎CHAPTER2「コロナ禍における外部環境の変化」

現在、当社の周りで起きている大変化を、大きく5つに分類してみます。

#### 【変化その1】顧客数の減少

多店舗化で売上を拡大してきた取り引き先(飲食店、フィットネス事業等)の中には、コロナ禍で店舗 を集約した企業が多いため、元の店舗数に戻るまで、売上げ回復に時間がかかる。

#### 【変化その2】Web移行の加速

メインの取り引き先である食品スーパーや家具業界などが、コロナ禍によりチラシからWebマーケティ ングへと軸足を移しており、そのサポートだけでは安定的な売上げを維持しにくい。

#### 【変化その3】オリンピック明け不況の危惧

予想される五輪後不況とコロナ禍のダブルパンチで、真っ先に宣伝広告費が削られ、取り引き先からの 値下げ要求がさらに強まる懸念がある。

#### 【変化その4】他業種との戦い

あらゆる業界が、売り上げ減を補う手段として「サービスの多角化」に乗り出し、業種業態の垣根を越 えた戦いが、よりいっそう激しくなる。

#### 【変化その5】全国区での戦い

業種業態だけでなく営業エリアの境界も越えて、全国各地で「売上げ確保」の戦いが激化し、上っ面の 知識やノウハウだけでは事業の継続が見込めなくなる。

こうした変化の一つひとつが企業という船に穴を開け、その穴からどんどん浸水をしてきているような 状況だと思います。このまま黙って沈没させてなるものか、ということで、ここからは、難破せず生き残 るための「出口戦略」についてお話ししたいと思います。

#### ◎CHAPTER3「環境変化を受けての出口戦略」

#### ・業界の収益性を判断する5つの要因

出口を探る前に、そもそも印刷って儲かる事業なのでしょうか。経営学者であるマイケル・E・ポータ ーが考案した、業界の収益性を判断する『5(ファイブ)フォース分析』というフレームワークが参考に なります。業界の構造を「①売り手の交渉力②買い手の交渉力③代替品の脅威④新規参入の脅威⑤競合| の程度」という5つの要因から分析し、その業界の魅力度を図り、構造的に儲かりやすいのか儲かりにく いのかを判断する、という分析方法です。これに照らしてみた結果、印刷業界にとって明らかに不利な条 件が多く、収益を上げるのが難しい環境なのだということがわかりました。もともと北海道内だけでも 多くの印刷会社があり、競合は多いですし、印刷機などの機資材は、各社が同じようなメーカーから買 っているのだから、差別化になりにくい。差別化が難しいということは利益を出すのも難しいというこ と。我々はそういう事業環境に置かれているのだということを、まずは知っておかなければいけません。 知ってどうするのか。鍵になるのは「印刷業一本足打法からの脱却だ」と私は考えています。

## • 「印刷業一本足打法」からどう脱却するか

結論から言えば、「新たな市場に打って出ましょう」ということです。新市場でのライバルは当然、印 刷会社ではなく他業界の企業。他業界が相手なら、まずは印刷業の強みを武器にして、そこに自社独自 の強み、これまで地場産業として得てきた信頼=「地の利」を組み合わせる。新規参入において不足し ているノウハウは、外部からの人材登用や他企業とのコンソーシアム、M&Aなどで補い、できるだけ自 社の経営資源を最大化できる"本業の延長線上のサービス"に取り組む方が成功の確率が高まり、致命的 な損失も回避できるので安全です。新事業が既存事業をアシストして印刷の売上げが伸びていくならさら にいい。要は、新規と本業を相互作用させ、両輪をうまく回しながら前進していくことだと思います。こ うした考えに基づき当社では実際に「印刷業一本足打法からの脱却」を進めてきました。その具体的な 事例をご紹介します。

# ・自社の経営資源を最大化し新市場に参入

まず我々東洋の強み、他業界に比べたときの経営資源の優位性を棚卸ししてみた結果、下記のように 確認することができました。

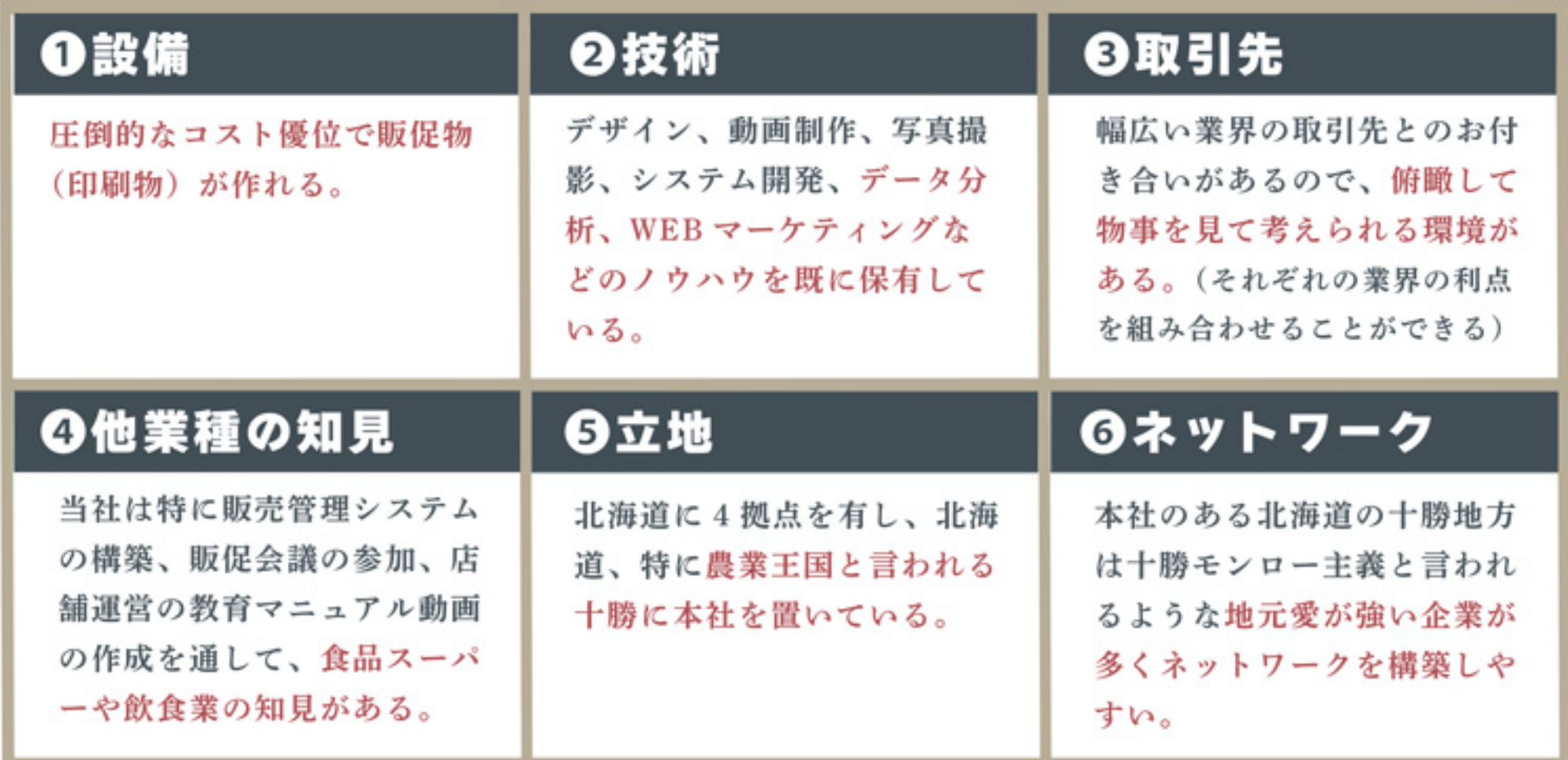

これら6つの経営資源を、他業界参入への3つの力「印刷業の強み」「自社独自の強み」「地の利」に 「不足分の補強」「本業へのアシスト」を加えた「5つの観点」でうまく組み合わせていくと、大きくは 2つの新規サービスを組み立てられることがわかりました。一つは**「人材ビジネス」**、もう一つが、食の Eコマース事業を中核にした「6次産業化ビジネス」です。

## ① 人材ビジネス

具体的に5つの観点が人材ビジネスにどう結び付くのかをまとめました。

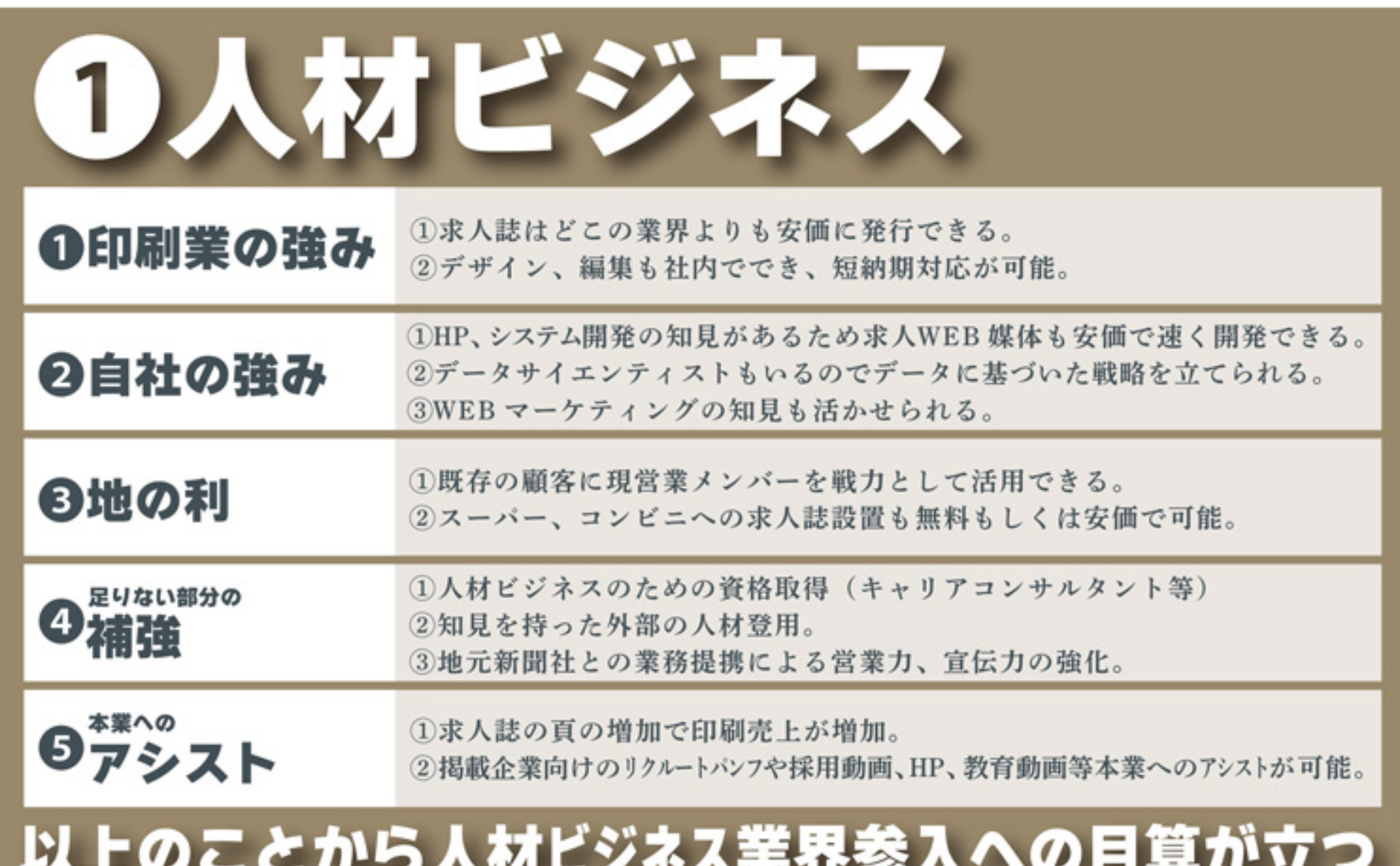

このように経営資源活用の可能性を分析することで「人材ビジネス参入」の目算が立ったので、実際に 「地元新聞社との共創」による新規ビジネスを立ち上げました。あえて地元の競合と互いの強みを活か し合うことで「小さなマーケットの寡占化」「地域媒体No.1」を目指したわけです。そうすることで、 より多くの情報を発信することができ、採用企業側も求職者側も便利な媒体となり、三方良しの構図が生 まれます。当社と新聞社の間の複雑なワークフローは、XMF Remoteのオンライン校正でまとめて解決 し、2021年9月、新感覚の求人サービス誌『とかちジョブ』を、冊子版・Web 版、同時に創刊しまし た。

[2] 食のeコマース事業を中核にした6次産業化ビジネス 6次産業化とは、農林漁業者が、農産物などの生産(1次産業)だけでなく 2次産業(加工)、 3次産業 (流通・販売)にも取り組むことで、農林水産業全体を活性化しようという考え方を表徴する造語です。 人材ビジネス同様、当社の経営資源を5つの観点で下記のように分析しました。

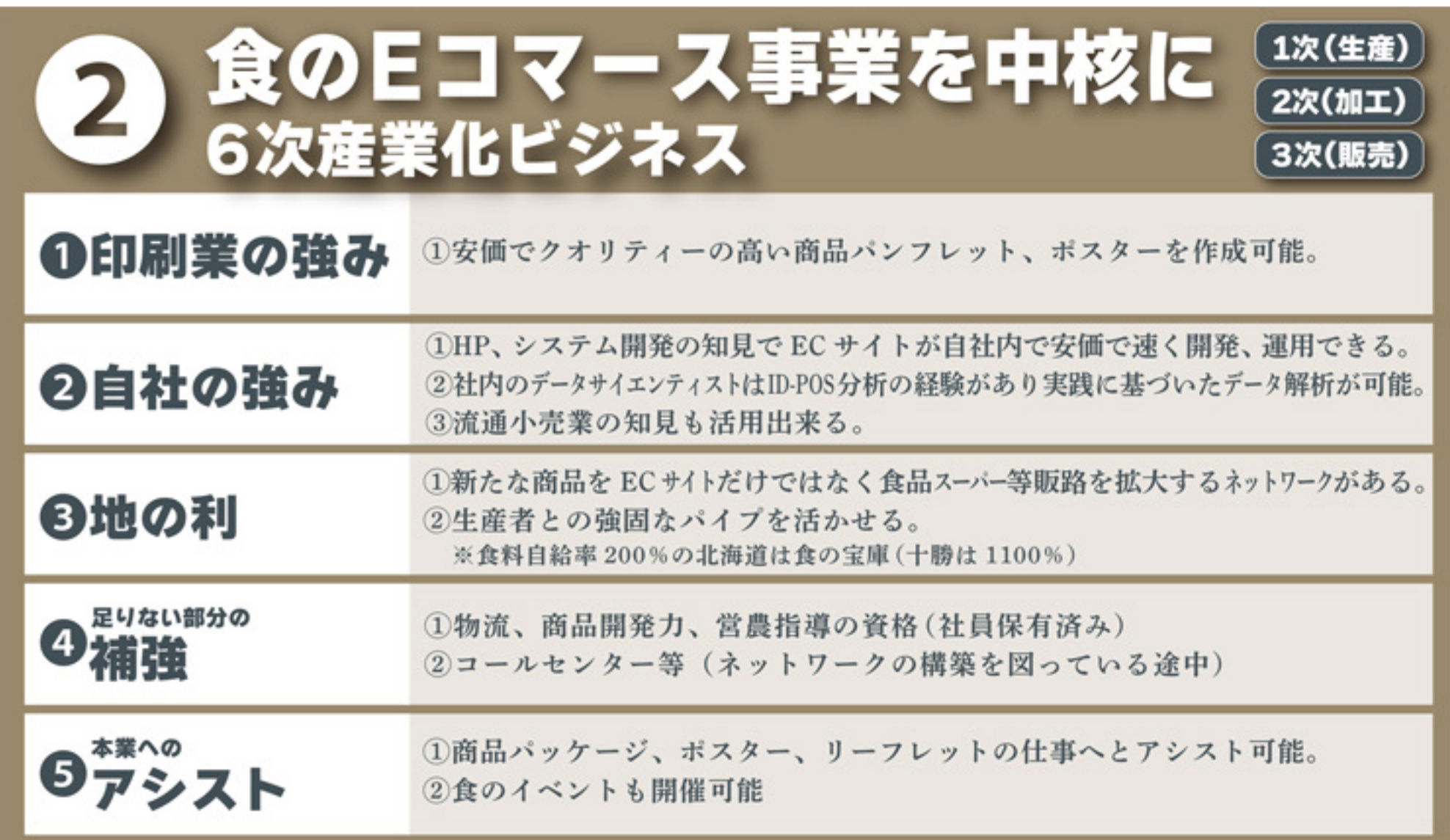

その結果、新規参入を断行しました。成功の確信を持ちながらじっくりと準備を進め、2021年10月、地 域活性ビジネスの一つの柱として、ECサイト『食べレア北海道』をオープンしました。

## ◎出口戦略のまとめ

新たなサービスは出来るだけ印刷業の強み、自社の強み、地の利をうまく相互作用させることが重要 だということです。本業へのアシストも忘れてはいけません。ここで大事なのはリソース一つひとつの価 値よりも、その組み合わせ方にあるということ。そして、その武器が最も生きる地域を選ぶ必要があると いうこと。勝てないところで勝負してはならないということです。孫子の兵法の言うところの「勝ち易き に勝つ」と言うことです。小さなマーケットでビジネスモデルを構築して、横展開すればマーケットはど んどん広がっていきます。そして、新たなサービス市場で足りないノウハウ経験は自社で研究するのか、 できないのであれば、知見のある外部の人材の登用、他の企業とのコンソーシアム、M&Aで不足分を補 っていくことです。

#### ◎BtoBビジネス依存からの脱却

実は、この二つの新事業には共通する概念があります。それは「BtoBビジネス依存からの脱却」とい うこと。当社はこれまで、顧客の利益イコール当社の利益と考え、顧客の売上と集客を伸ばすために知 見を深め一途に邁進してきましたが、コロナ禍の中で、「それは違うね、イコールではないね」と言う ことが散見されるようになりました。お客さまから仕事をいただけなければ当社は存続できない。極端 な話、お客さまに生殺与奪権を握られている状況なのではないでしょうか。「このまま他力本願ではい けない。自分たちの事業を作って自分たちで稼ごう。自社で商品やサービスを確立して、一般顧客を対象 に、その対価で成長できる企業を目指そう」。コロナ禍を機に、そう考えるようになったのです。

『BtoBビジネス依存からの脱却』。これが、大転換する東洋の新たな営業戦略です。今後は 「B+BtoC」も視野に入れ、地域の企業同士が連携しながら、「顧客と利益を奪い合う対立関係」ではな く「地域社会を活性化していく共創パートナー」になる、という選択もあるのではないかと思います。皆 さま方のリソースと当社のリソース、互いの地の利や強みを、エリアを超えて活かし合い、新たなビジネ スモデルを共創してみませんか?ということで、興味がある方は、ぜひご連絡ください。 ご清聴ありがとうございました。

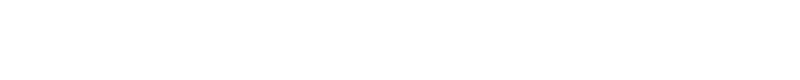

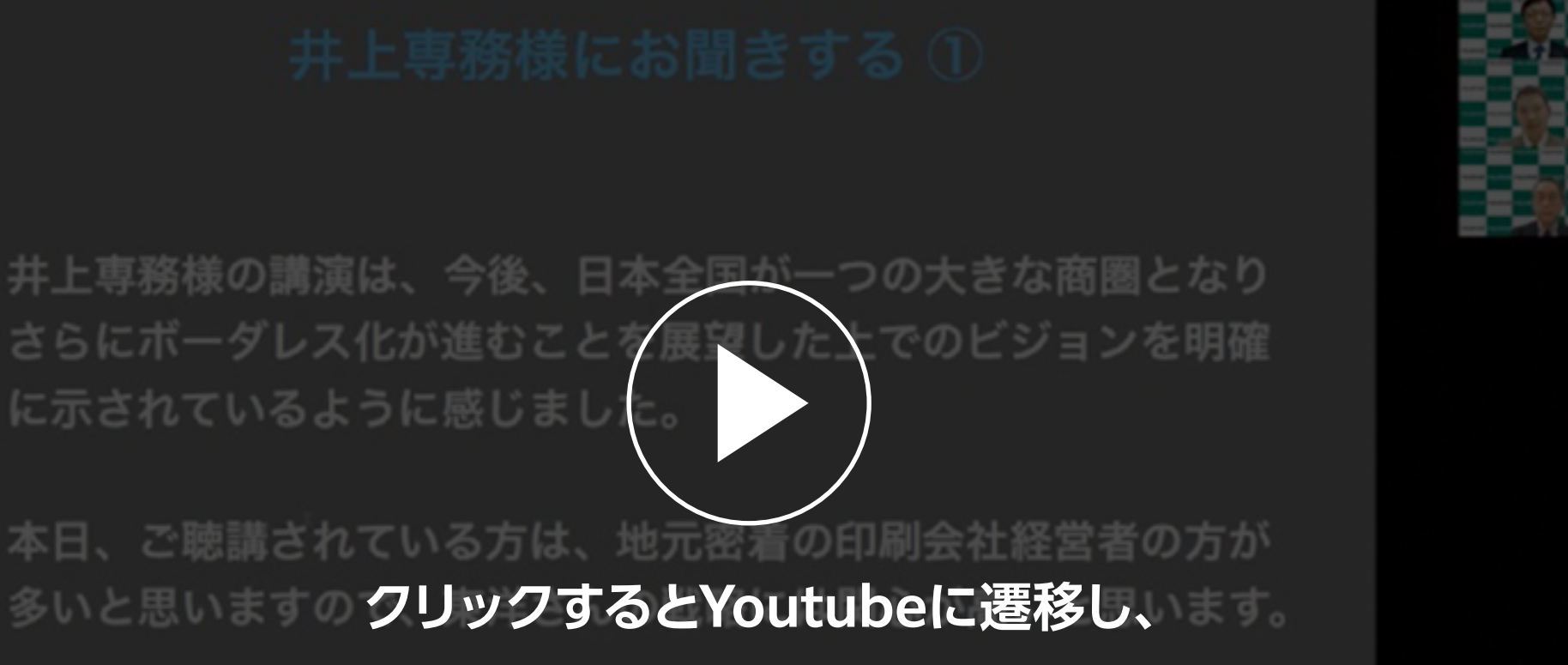

**マンウェット 動画を視聴していただくことができます。** ECビジネスを選択されました。この2つの事業に絞って注力する ことを決断された理由をお聞かせください。